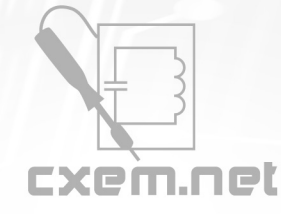

## Перечень радиокомпонентов

## **Список радиокомпонентов к статье:** Полумостовой инвертор в зарядном устройстве

**Краткое описание:** Инверторы позволяют с низкими потерями передать энергию электросети в нагрузку с преобразованием её в любое желаемое напряжение и ток, защита элементов преобразователя от перегрузок не представляет собой сложных и мощных систем, и занимает минимальное место на плате преобразователя. Напряжение питающей сети может отличаться от принятого в данном районе стандарта и позволять использовать прибор в районах с пониженным сетевым питанием.

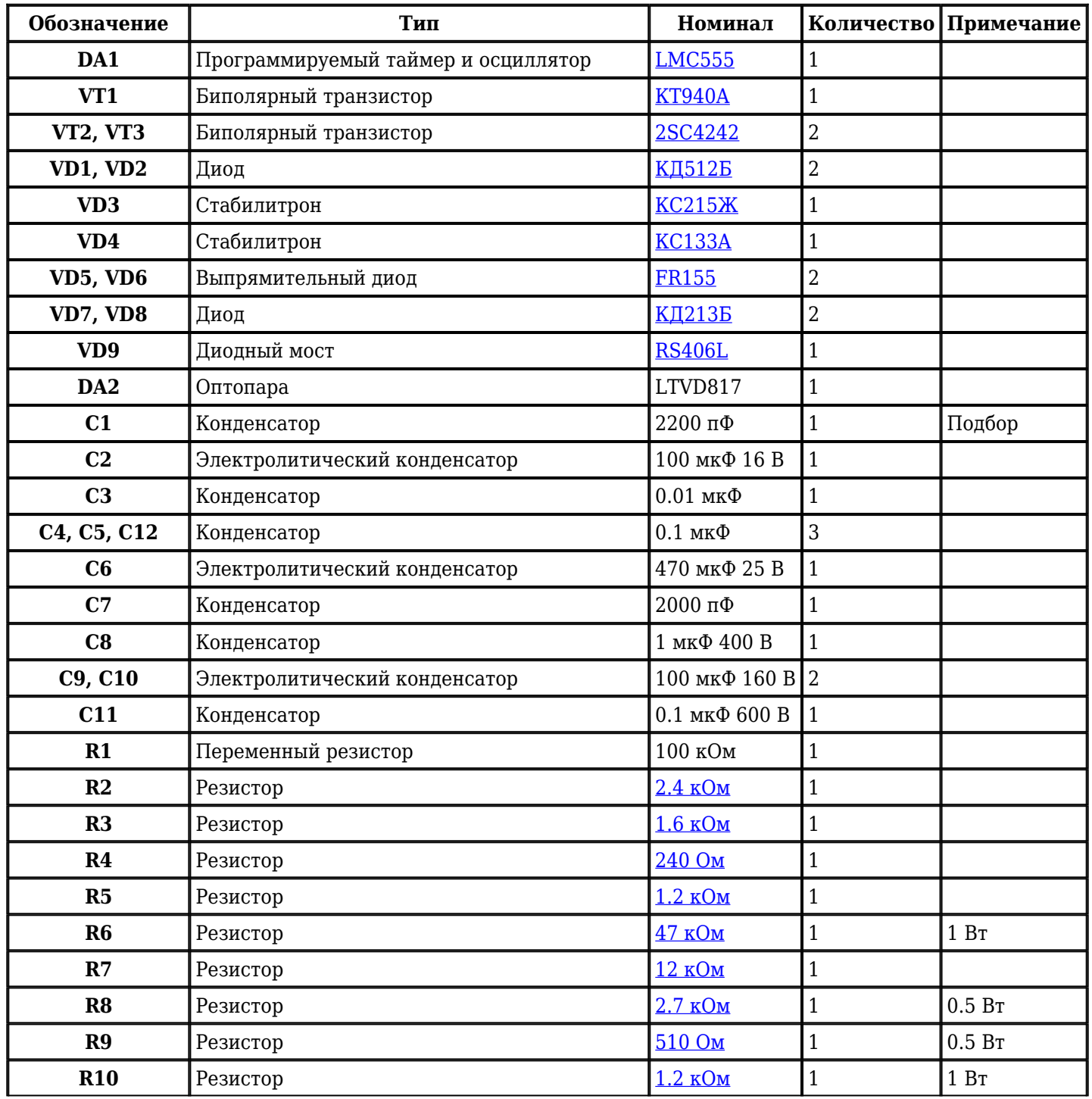

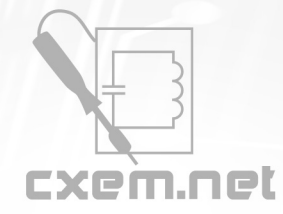

## Перечень радиокомпонентов

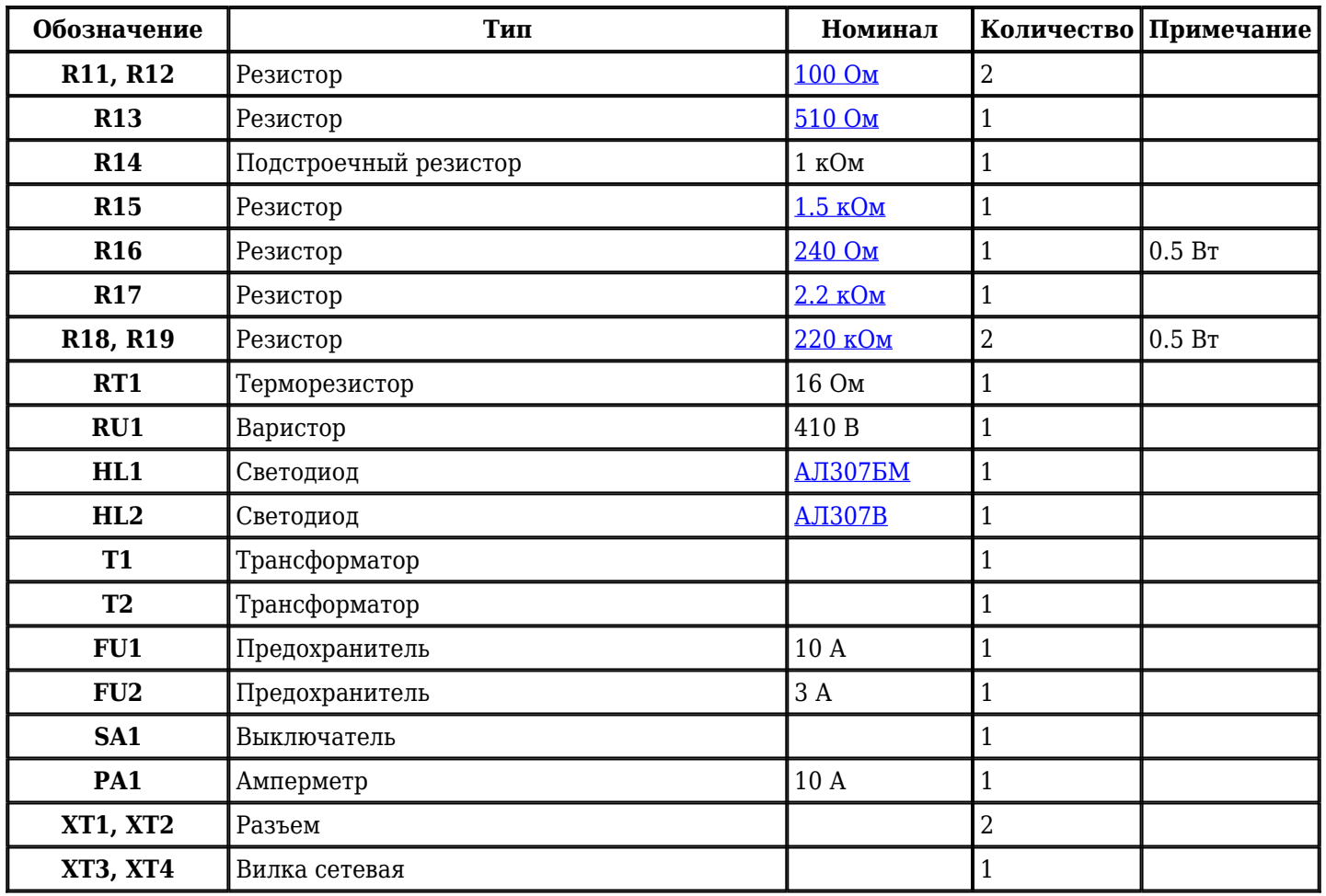

Добавить компоненты

**URL статьи на сайте:** <http://cxem.net/pitanie/5-247.php>

**Автор:** Коновалов В. **Дата публикации:** 2012 г.